## Xbox Game Bar (Windows 11) raccourcis clavier

## Général

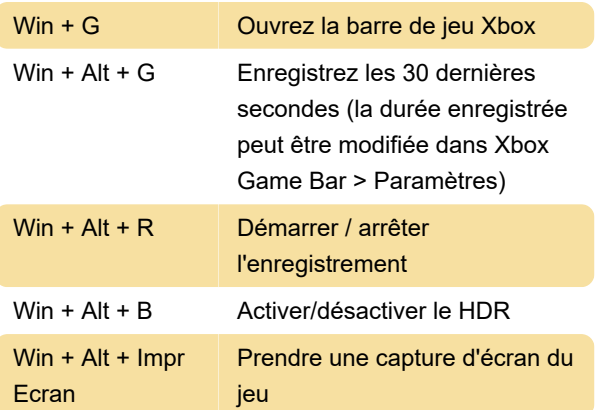

Dernière modification: 22/09/2023 12:28:06

Plus d'information: [defkey.com/fr/xbox-game-bar](https://defkey.com/fr/xbox-game-bar-windows-11-raccourcis-clavier)[windows-11-raccourcis-clavier](https://defkey.com/fr/xbox-game-bar-windows-11-raccourcis-clavier)

[Personnalisez ce PDF...](https://defkey.com/fr/xbox-game-bar-windows-11-raccourcis-clavier?pdfOptions=true)